# **EUROPEAN COMPUTER DRIVING LICENCE / INTERNATIONAL COMPUTER DRIVING LICENCE ADVANCED WORD PROCESSING**

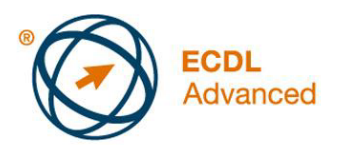

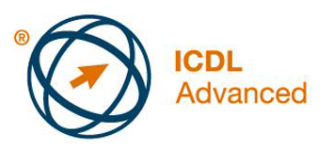

# **Európsky vodičský preukaz na počítače Pokročilá práca s textom**

**The European Computer Driving Licence Foundation Ltd.** 

Portview House Thorncastle Street Dublin 4 Ireland

Tel: + 353 1 630 6000 Fax: + 353 1 630 6001

E-mail: info@ecdl.org URL: http://www.ecdl.org

Oficiálna verzia ECDL / ICDL Sylabu *Pokročilá práca s textom (Advanced Word Processing) verzia 2.0* je verzia publikovaná na webovej stránke ECDL Foundation, ktorá je na adrese: www.ecdl.org.

## **Prehlásenie (zrieknutie sa zodpovednosti)**

Hoci príprave tejto publikácie bola v European Computer Driving Licence Foundation (v ďalšom texte označovaná ako ECDL Foundation) venovaná najvyššia pozornosť, ECDL Foundation nedáva ako vydavateľ žiadnu záruku na úplnosť informácií v tomto materiáli a nemá povinnosť ani zodpovednosť v spojení s akýmikoľvek chybami, omylmi, nepresnosťami, stratou alebo škodou, ktorá by kedykoľvek vznikla na základe informácií alebo inštrukcií obsiahnutých v tomto materiáli.

ECDL Foundation si vyhradzuje právo vykonávať zmeny podľa vlastného uváženia a bez predchádzajúceho upozornenia.

### **Copyright © 2008 ECDL Foundation**

Všetky práva sú vyhradené. Žiadnu časť publikácie nemožno reprodukovať v žiadnej forme, ak nebolo vydané povolenie priamo od ECDL Foundation. Žiadosti o povolenie reprodukcie materiálu treba zaslať ECDL Foundation.

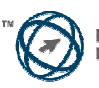

### **Pokročilá práca s textom (AM3)**

V nasledovnom texte je uvedený sylabus *Pokročilá práca s textom*, ktorý je východiskom pre zostavenie testov založených na praktických skúsenostiach z oblasti, ktorú pokrýva tento modul. Sylabus pre AM3 vychádza z dosiahnutých zručností a rozširuje zručnosti získané v základnom ECDL / ICDL Module 3 *Spracovanie textu*. Pri pokročilej práci s textom sa očakáva, že uchádzač si už osvojil zručnosti a poznatky popísané v základnom ECDL / ICDL Module 3.

### **Ciele modulu**

**Pokročilá práca s textom** vyžaduje, aby uchádzač dokázal používať aplikáciu na spracovanie textu na vytvorenie pokročilých výstupov pri práci s dokumentami.

Uchádzač bude schopný:

- aplikovať pokročilé formátovanie textu, odseku, stĺpca a tabuľky, konvertovať text na tabuľku a naopak,
- pracovať s prvkami odkazov ako sú poznámky pod čiarou, koncové poznámky a popis (legenda), vytvárať obsah, indexy (registre) a krížové odkazy,
- zvyšovať produktivitu práce využívaním polí, formulárov a šablón,
- využívať pokročilé techniky hromadnej korešpondencie a pracovať s automatickými prvkami ako sú makrá,
- využívať prvky prepojenia a vkladania objektov za účelom integrácie údajov,
- spolupracovať (online) na dokumentoch, vykonávať ich revíziu, pracovať s nadradenými dokumentami a vnorenými dokumentami, aplikovať na dokumenty prvky zabezpečenia,
- pracovať v dokumente s vodotlačou, sekciami, hlavičkami a pätami.

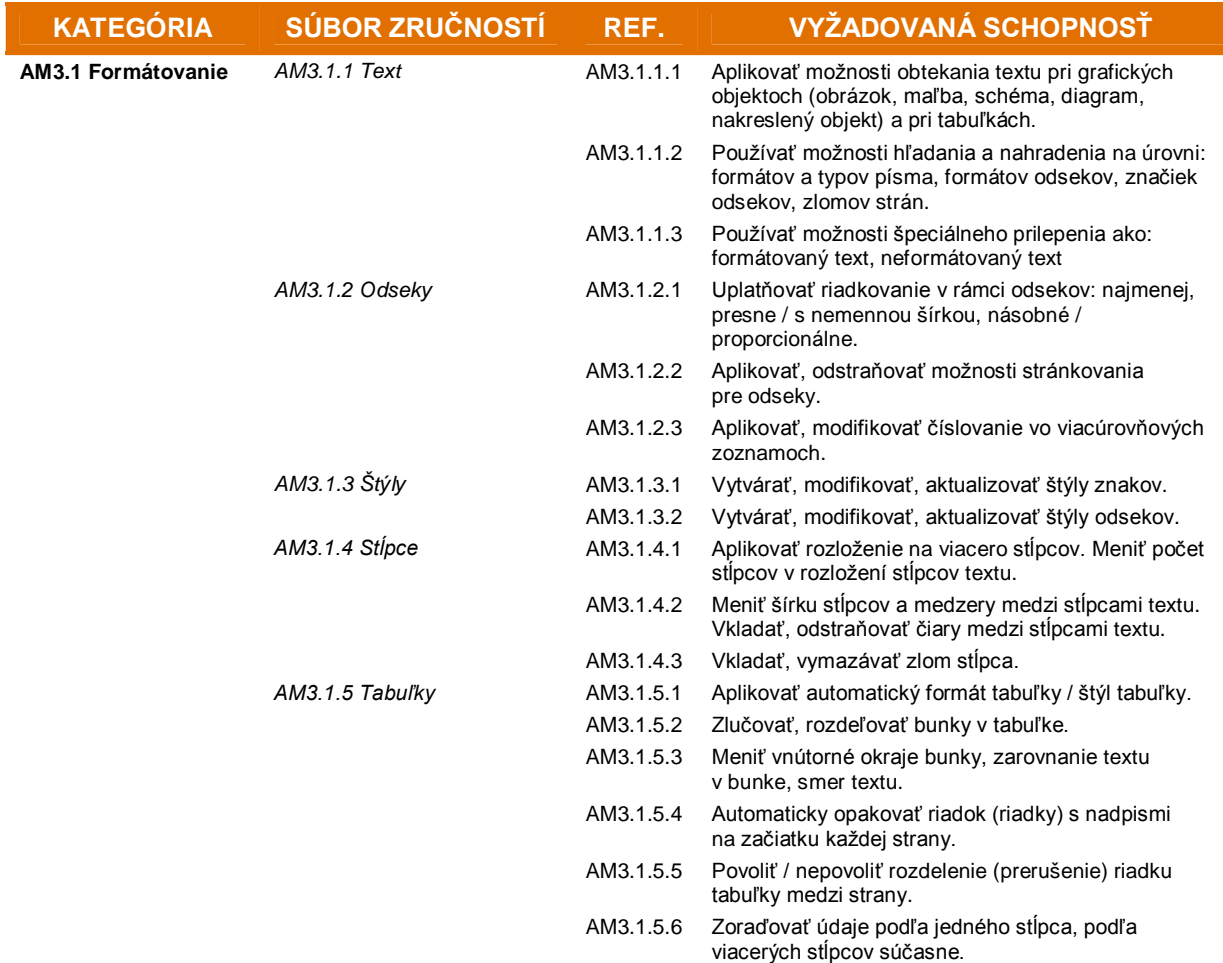

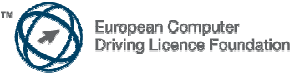

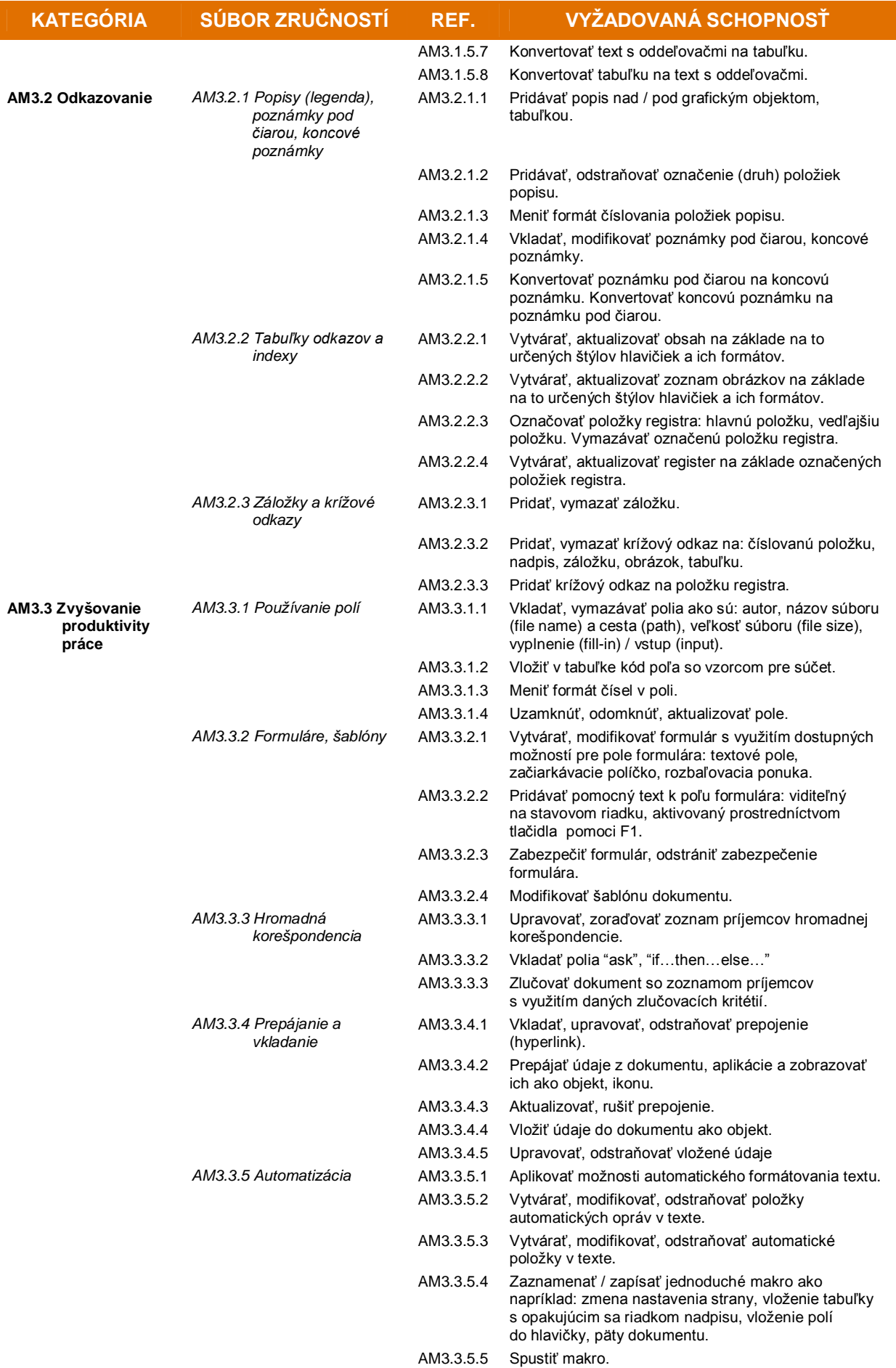

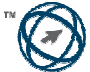

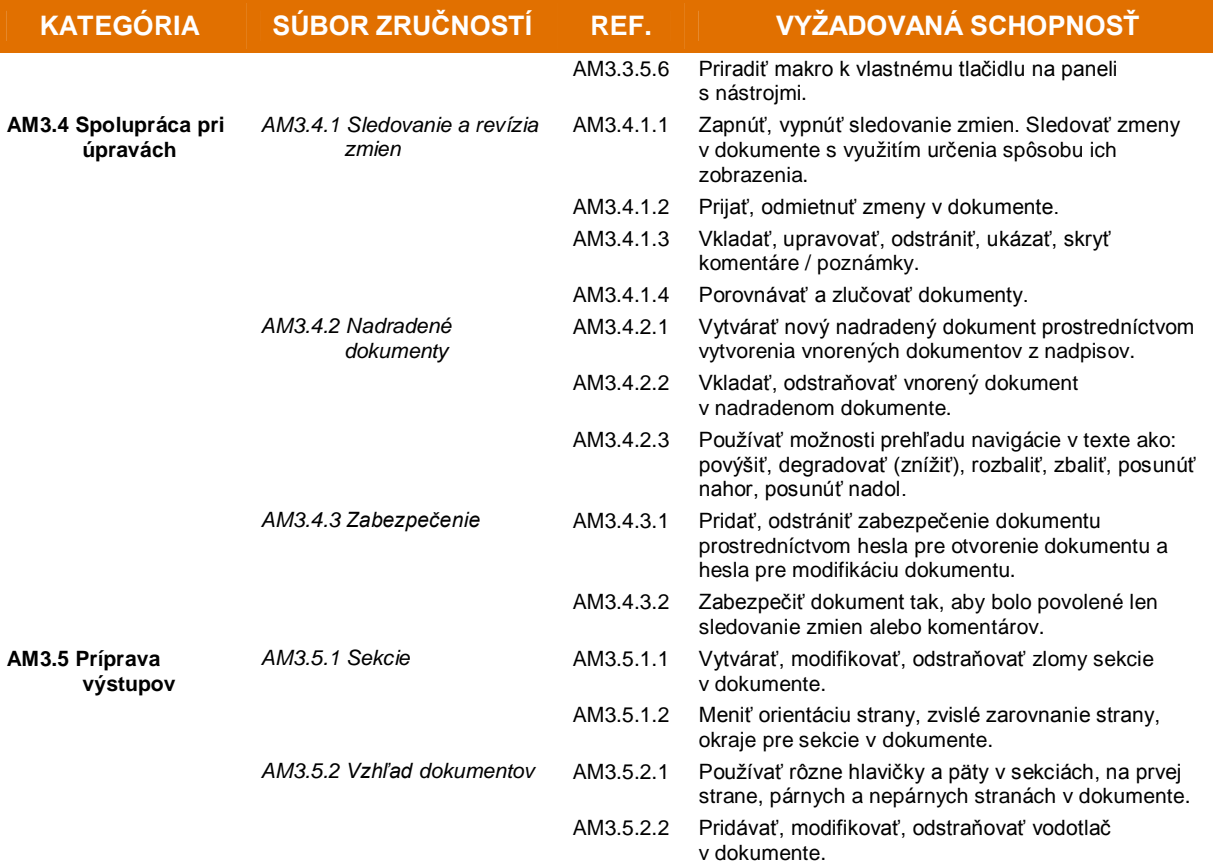

Ï